# CISC 1600/1610 Computer Science I

Programming in C++

Professor Daniel Leeds dleeds@fordham.edu JMH 328A

## Introduction to programming with C++

#### Learn

- Fundamental programming concepts
- Key techniques
- Basic C++ facilities
- By the end of the course, you will be able to:
- Write small C++ programs
- Read much larger programs
- Learn the basics of many other languages
- Proceed to advanced C++ courses

### Requirements

- Lectures and lab sessions
- Labs assignments roughly 5 across semester
- Final project
- Exams 1 midterm, 1 final
- Academic integrity discuss assignments with your classmates, but DO NOT copy assignments

### How to succeed in class

Ask questions

- In class
- In office hours, tutor room
- Study together and discuss assignments with each other (without plagiarizing!) Textbook
- Read and re-read the material
- Complete practice problems
- Start coding and studying early

# Course textbook

Problem Solving With C++ Ninth Edition

Walter Savitch

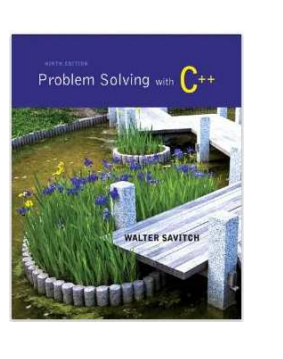

5

# Course website

http://storm.cis.fordham.edu/leeds/cisc1600

#### Go online for

- Lecture slides
- Assignments
- Course materials/handouts
- Announcements

4

8

#### Instructor

Prof. Daniel Leeds dleeds@fordham.edu Office hours: Tues 2-3p, Wed 12-1p Office: JMH 328A

A program provides a computer with a set of simple instructions to achieve a goal

### Programs are everywhere

On your computer:

- Web browser – Request and display information from distant sites
- Word processor
	- Record text, change appearance, save to disk
- Music player – Organize mp3's, select time in song, play, stop

#### Programs are everywhere

In the dining hall:

• Cashier

- Compute price of food purchase, charge payment to account, (if pay cash: compute change)
- HVAC – Monitor temperature, adjust A/C or heating
	-
- Electronic signs
	- Display menus and prices, load and display university news

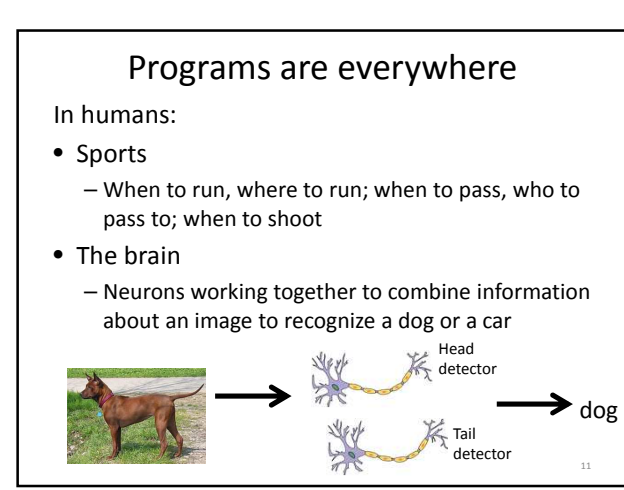

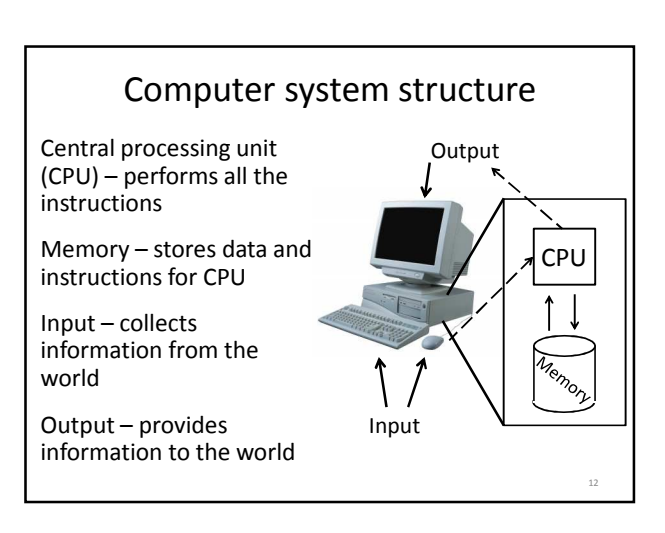

14

16

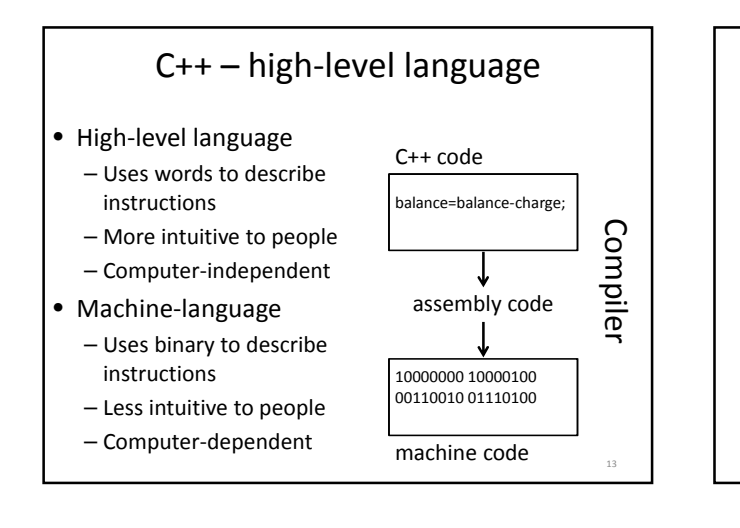

# Why C++?

- Popular modern programming language
- In use since 1980's
- Similar structure to many/most other popular languages (Java, C#, Perl, Python)

Why C++?

Some programming history:

- C++ developed as improvement on C
- C developed as improvement on B
- B developed as improvement on …
- BCPL Basic Computer Programming Language
- Various languages before BCPL ADA, COBOL, FORTRAN

### Course outline

- Programming basics, input/output, arithmetic
- Conditional statements
- Loops
- Modularity functions
- Complex data arrays, vectors strings, and classes

Throughout the semester:

• Proper programming style

# Programming basics

- Program structure and components
- Output text
- Variables
- Input information
- Perform arithmetic
- Type safety

#### Our first program: "Hello world!" // include library of standard input and output commands #include <iostream> using namespace std; int main() { // Begin main function cout << "Hello world!\n"; // output "Hello world!" return 0;  $\frac{1}{2}$  /\* indicate successful program completion \*/ } // End main function 18 > ./myProgram Hello world! >

20

### The components of "Hello world!"

- Comments  $//$ ,  $/*$   $*/$
- main function
- Preprocessor directives #include

Using comments **// include library of standard input and output commands** #include <iostream> using namespace std; int main() { **// Begin main function** cout << "Hello world!\n"; **// output "Hello world!"** return 0; **/\* indicate successful program completion \*/** } **// End main function** • Explain programs to other programmers • Ignored by compiler • Syntax: // single line comment /\* multi-line

comment \*/

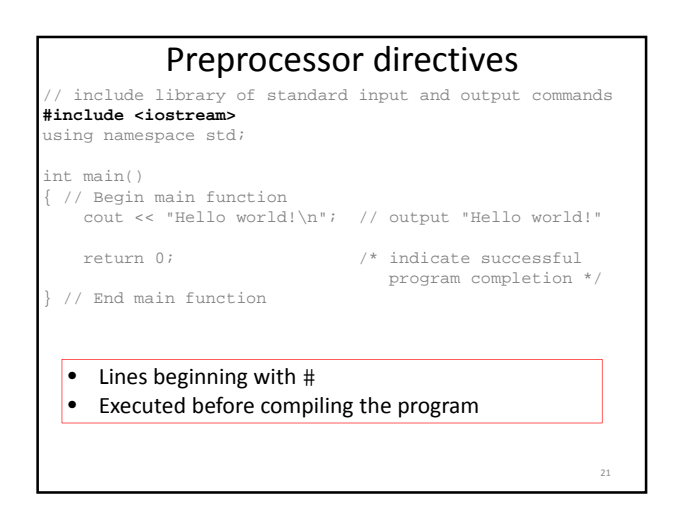

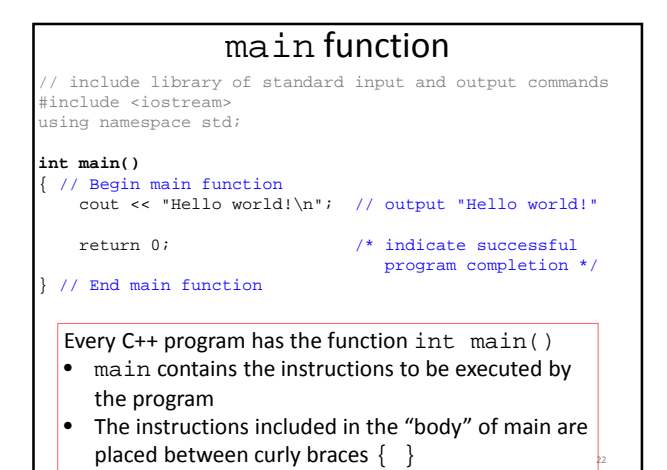

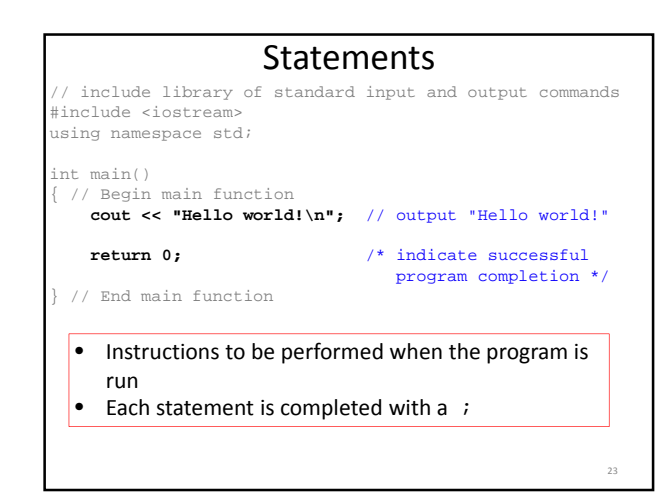

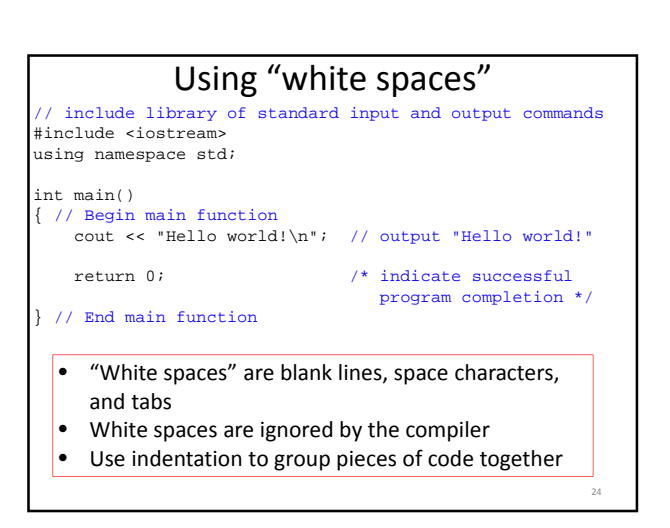

### Output command

cout << "Hello world!\n";

- cout << "text"; outputs the specified text to the screen
- cout is the output stream object
- The text is delimited by double-quotes " "
- **Only** use simple quotes (") not curly quotes ("")
- << is the "stream insertion operator" directing the text into cout

#### Terminology:

- A "character" is any single letter or symbol. E.g.: 'b', '?', '&'
- A collection of characters is called a "string." E.g.:
- "Hello world", "afe094n", "C++ is fun! "

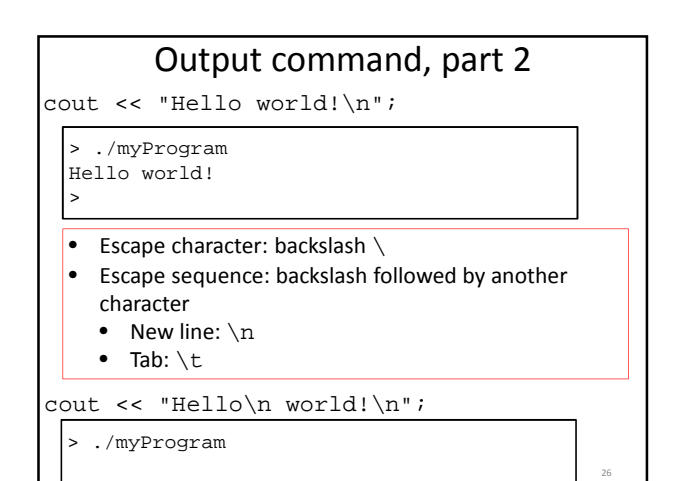

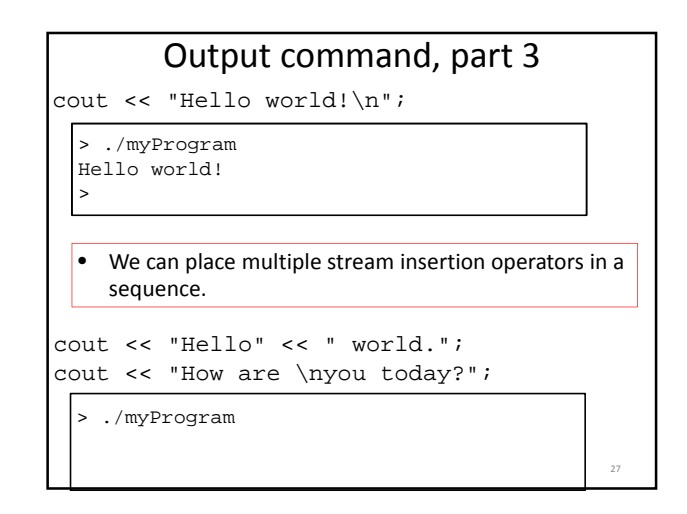

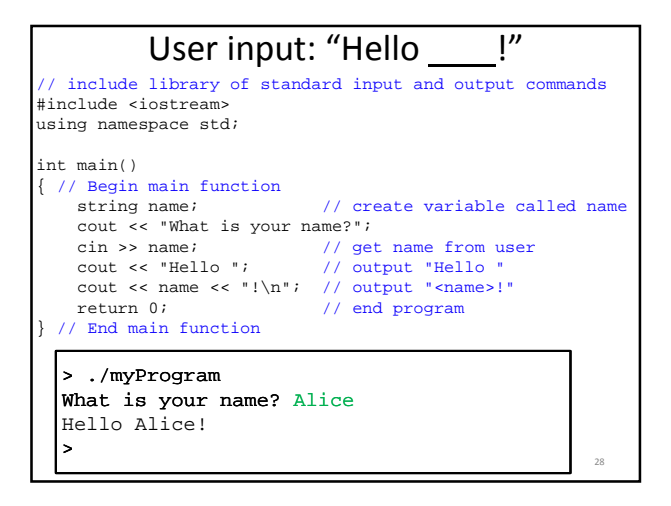

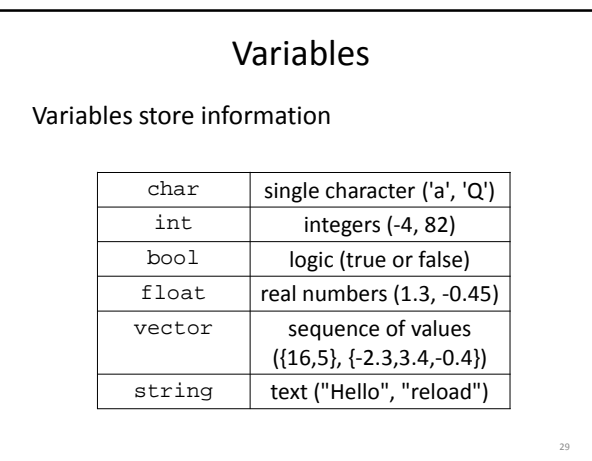

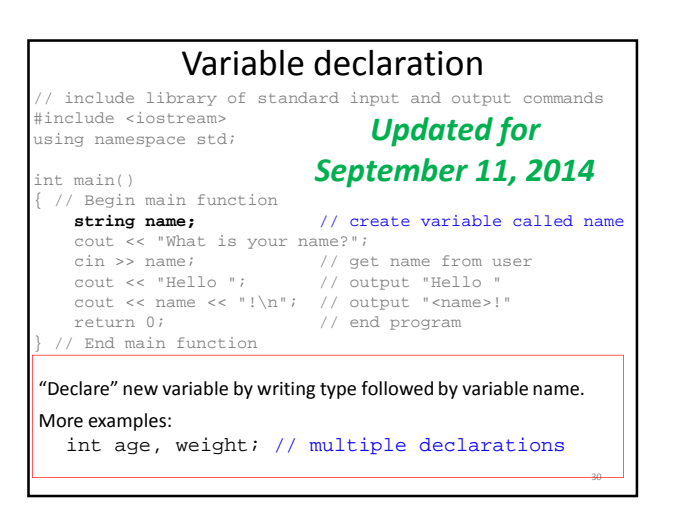

#### Variable declaration and initialization

- All variables must be declared before they are used int cost; // declare variable
- Variables are initialized with the first assignment statement

 $cost = 25$ ; // initialize variable

• Declaration and initialization can be performed in one line

int weight =  $140$ ;

# "Constant" variables

- The value of a variable ordinarily can be changed throughout the program
- const fixes variable value after initialization

const float healthyTemp = 98.6;

#### Variable names

- A variable name is any valid identifier that is not a keyword
	- Starts with a letter, contains letters, digits, and underscores (\_) only
	- Cannot begin with a digit – Case sensitive: username≠userName≠UserName

#### Variable names, part 2

Choose meaningful names

• Avoid acronyms

31

33

35

- Avoid lengthy names
- Good: age, size, address, count, sumData  $x, y, i$  – single letters as counting variables
- Bad: rbi, lda, xZ25, neuron\_response\_magnitude

#### Keywords

Also known as: "Reserved names"

- Examples
	- cout, return, string, int
- Must be used as they are defined in the programming language
- Cannot be used as variable names

### Variable assignment

- Typically, variables are assigned values with the = operator string weather; weather =  $"sumy"$ ; cout << "The weather today is "; cout << weather << endl;
- The variable to be changed is always to the left of the = operator
- The value assigned from the right of the = operator  $-$  Constants: weight = 140;
	- Variables: ageErica = ageJen;
	- $-$  Expressions: balance = balance cost;  $36$

#### Input command // include library of standard input and output commands #include <iostream> using namespace std; int main() { // Begin main function // create variable called name cout << "What is your name?";<br>cin >> name; // ge **cin >> name;** // get name from user cout << "Hello ", // output "Hello " // output "Hello "<br>// output "<name>!" cout << name << "!\n";<br>return 0;  $\frac{1}{2}$  end program } // End main function 37 • cin >> varName; receives input from keyboard saves into the varName **Operators**

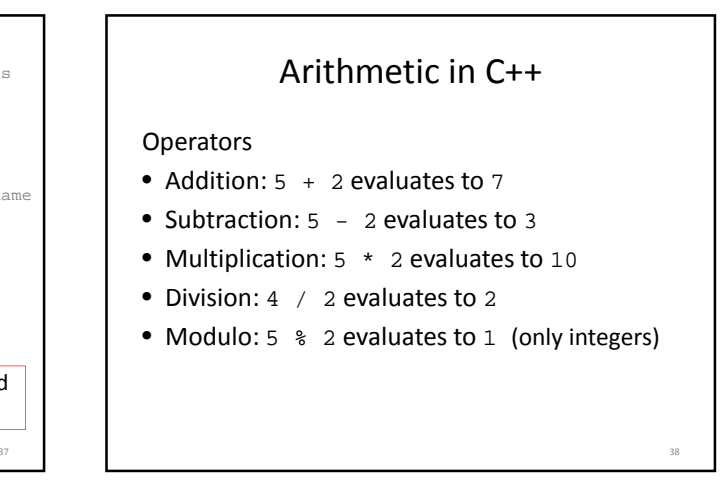

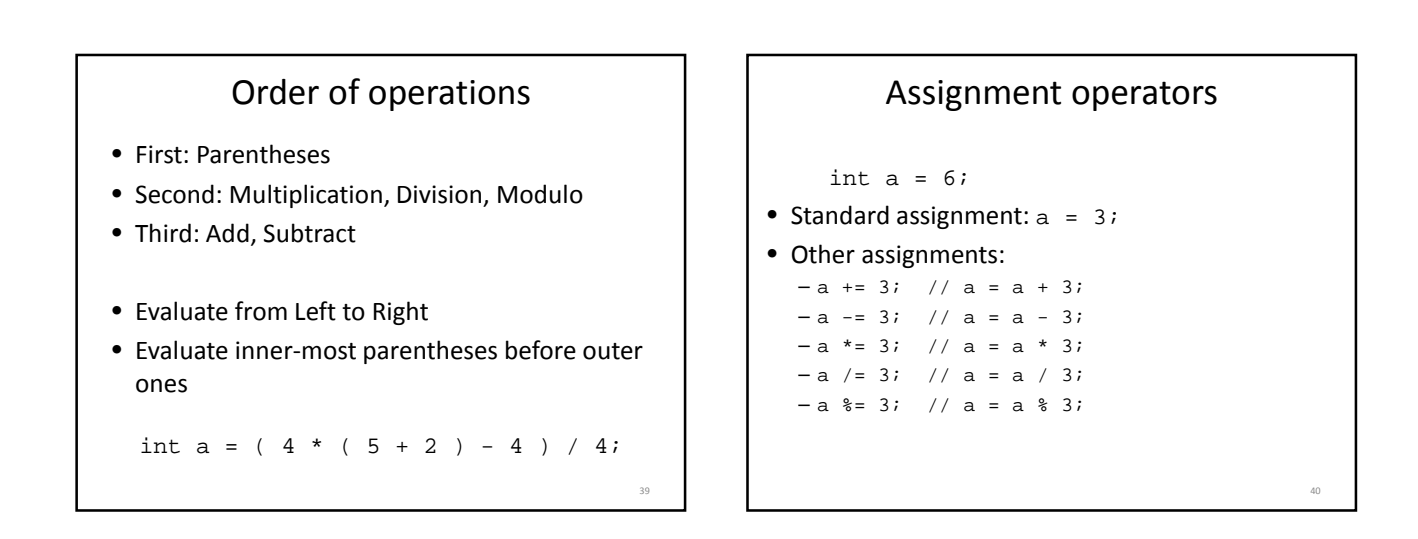

41

### Increment and decrement

int  $c = 12$ ;

- Increment by 1:  $c++$  evaluates to  $c + 1$
- Decrement by 1:  $c--$  evaluates to  $c 1$

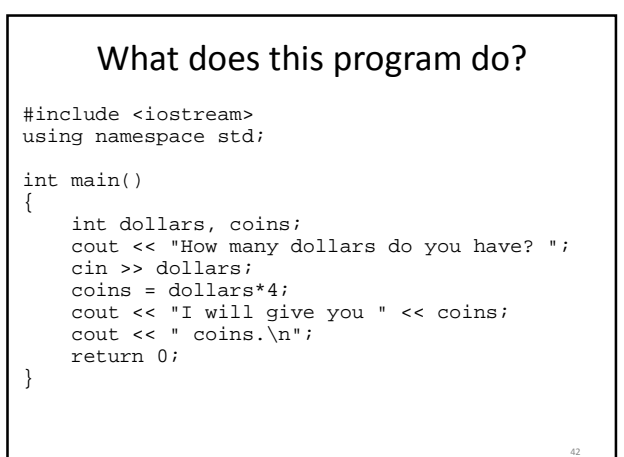

### The binary representation

- int age =  $65$ ; assigns a binary code to memory: 000000000000000000000000**<sup>01000001</sup>**
- char grade =  $'A'$ ; assigns a binary code to memory: **01000001**
- Every variable value is a number in binary, C++ interprets the binary number based on the variable type

43

45

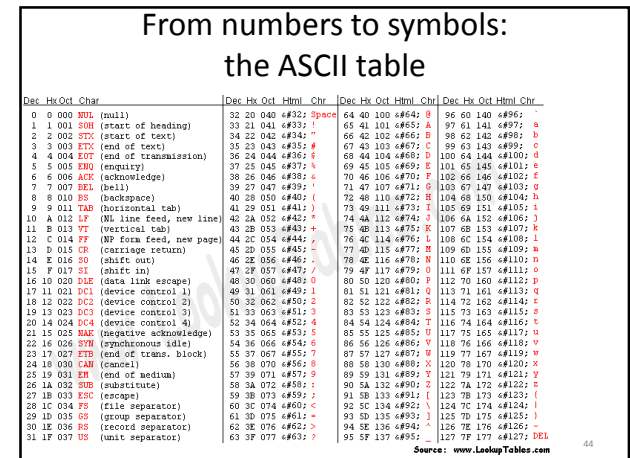

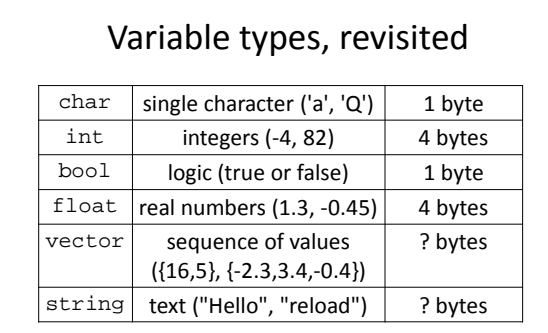

- Each variable is represented by a certain number of 0s and 1s
- Each 0-or-1 is a bit
- 8 bits in a row is a byte

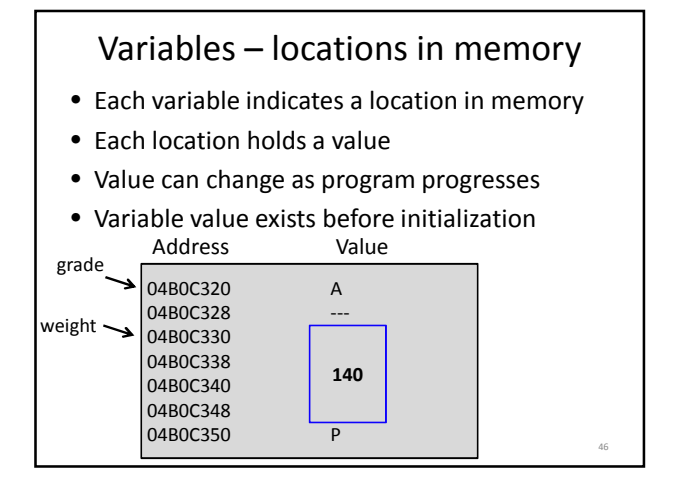

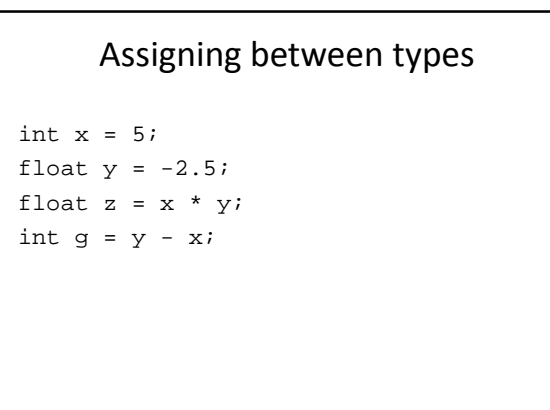

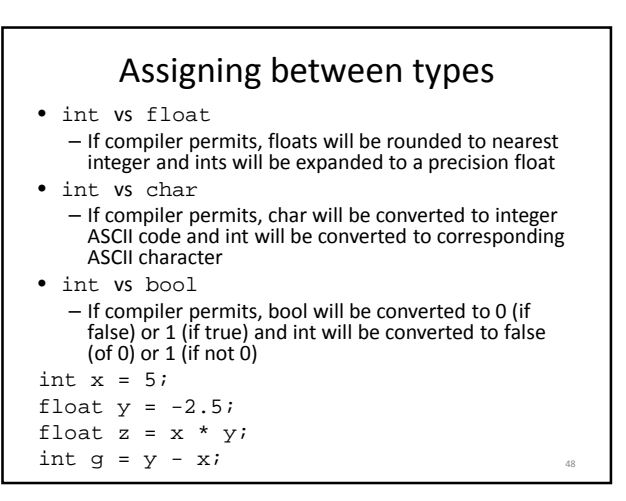